## 2024

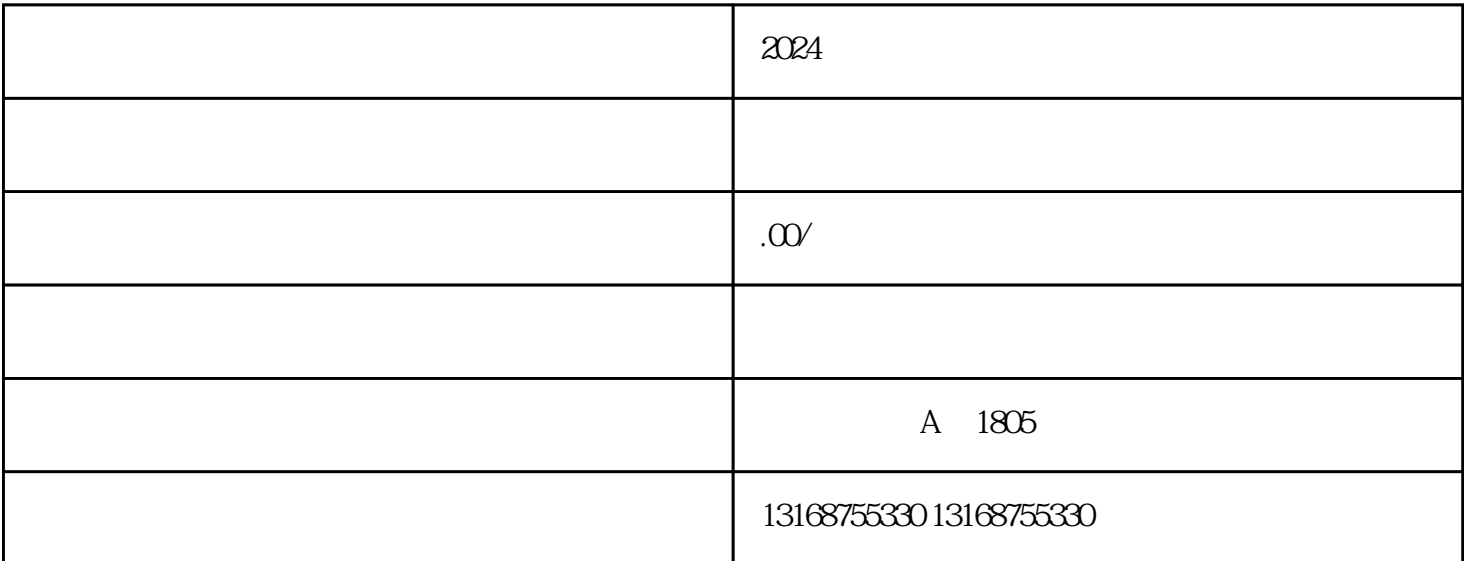

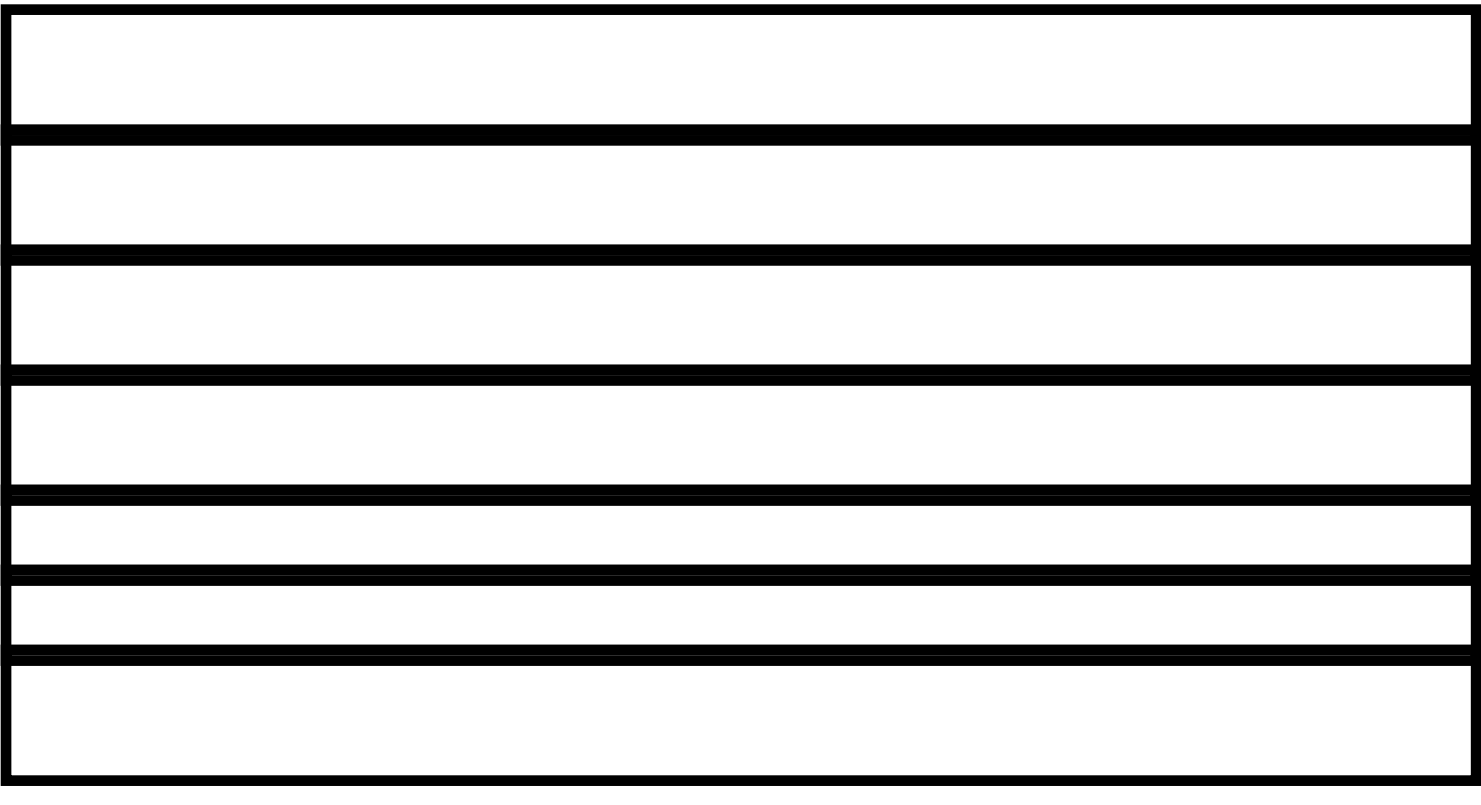